- **º Menú izquierdo**
- **º Botones de encabezado**
- **º Reportes**

### 3. Configuración bósico

**º Configuración y elaboración de comprobantes contables (copiar y definir como favorito)** 

**º Creación activos fijos: Compras y depreciación** 

# **Curso**

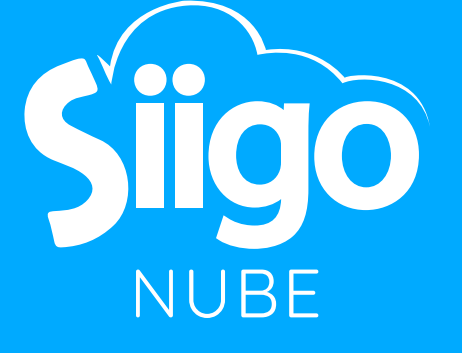

## Básico **(10 horas)**

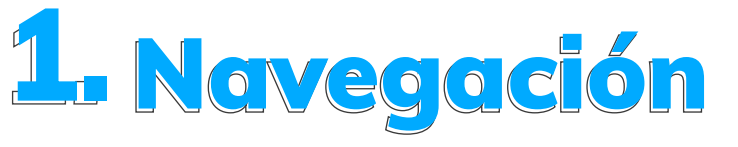

Metodología: **Online (Interacción en tiempo real con el docente).**  Requisitos: **Acceso a internet y computador** Duración: **10 horas online.**

## Contenido temático

- **º Configuración y elaboración de factura de venta nueva**
- **º Elaboración recibo de caja (abono y anticipo)**
	- **º Elaboración de cotización º Elaboración de nota crédito**

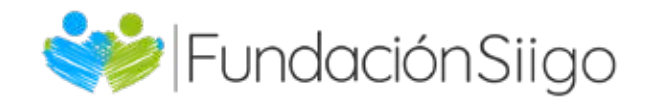

- **º Perfil de la organización**
- **º Cuentas contables**
- **º Formas de pago**
- **º Grupos de inventarios**
- **º Impuestos**
- **º Terceros (creación completa)**
- **º Productos (creación completa)**
- **º Centro de costos**

## 4. Proceso de Compra

# 2. Procesos de Ventas

- **º Elaboración de orden de compra**
- **º Configuración y elaboración de**
- **inventario y gastos**
- **º Configuración de gastos**

### Contabilidad 6.

- **º Consultar perfil de producto**
- **º Configuración de bodegas**
- **º Elaboración de notas de translado**
- **º Elaboración de ajustes de inventario**
- **º Elaboración de nota de ensamble**
- **º Costeo**
- **º Reporte de saldos y movimientos de inventario**

7. Interfaces

### 5. Proceso de Inventario

**º Terceros º Facturas de venta**

## 8. Documentos

**º Subir documentos adjuntos productos y terceros**

# Saldos iniciales 9. manuales e interfaces

**º Saldos iniciales de cartera, proveedores, inventario y otras cuentas contables.** 

### Tu apoyas nuestro propósito

**Con el pago de este curso apoyas a un joven de escasos recursos que ahora podrá acceder a una carrera técnica laboral y obtener un trabajo estable**

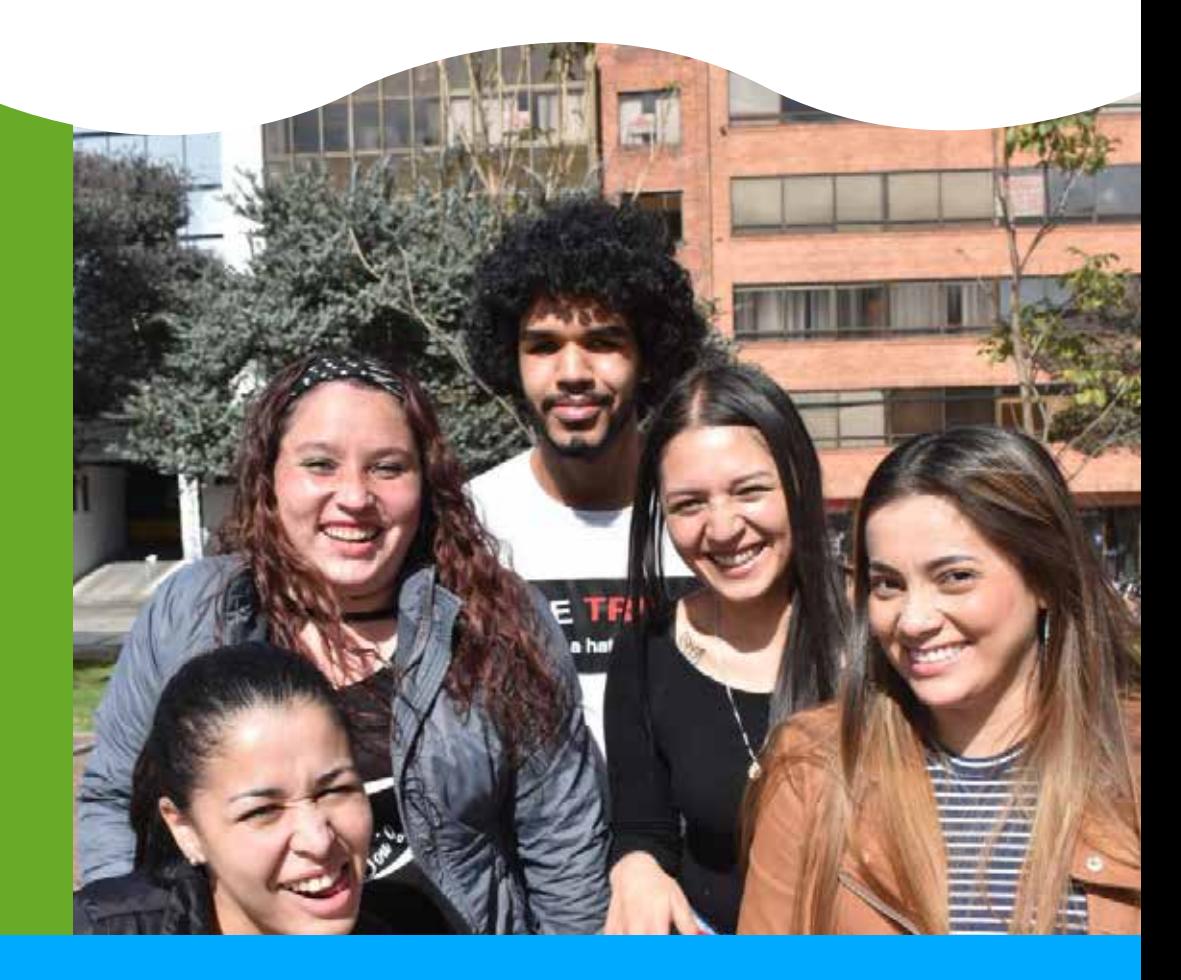

#### **¡Te agradecemos por ayudarnos a transformar vidas!**

**Conoce más sobre nuestra Fundación Siigo:** https://www.fundacionsiigo.org/

## Cupo limitado

#### Contáctanos

**Teléfono: 580 2606 ext. 0525 y 0228 Página web: https://www.fundacionsiigo.org/ Celular: 3025458228 frontera**

Ubicación **Bogotá: Cra 18N Nº 79 A- 42 Medellín: Cra 43A Nº 18 sur- 174 local 264- Mall la**  **°Bloqueo de fechas**

# Curso

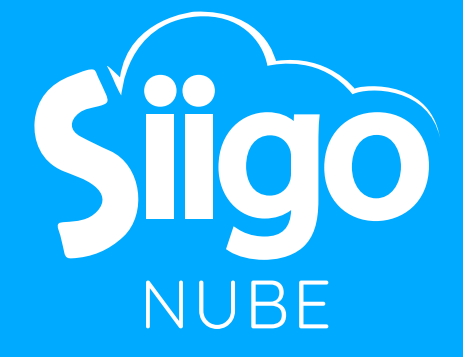

# Avanzado

**(5 horas)**

Metodología: **Online (Interacción en tiempo real con el docente).**  Requisitos: **Acceso a internet y computador - Siigo nube básico** Duración: **5 horas online.**

## Contenido temático

**°Tareas seguimientos de cobranza y seguimiento comercial °Comportamiento y seguimiento de campos**

### $\mathbf{1}_{\mathbf{r}}$ Configuración y procesos de transacciones

**°Proceso de pago en línea °Otros catálogos**

**°Roles**

- **°Crear usuarios**
- **°Invitar un contacto**
- **°Vista usuario lite y creación de tareas y de solicitud**
- **°Creación de otro tipo de tareas °Calendario**

# 2. Configuración y procesos de clientes y proveedores

**°Manejo de monedas extranjeras y diferencia en cambio °Cierre anual y de terceros °Generar certificados de retención °Medios magnéticos °Proceso de costeo °Verificar y bloquear comprobantes °Configuración de reportes financieros**

### 4. Configuración y proceso de usuario

 6. Siigo<br>6. POS POS

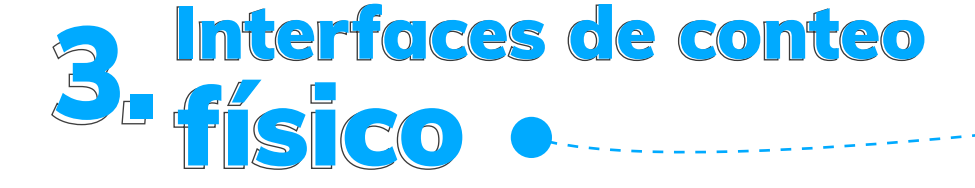

# 5. Procesos contables

**°Configurar tipo factura pos °Instalar POS**

- **°Elaboracion de facturas de venta**
- **°Elaboracion e ingreso de dinero en POS**
- **°Sincronización de factura a Siigo nube**

**°Resolver dudas generales del sistema** 

### Tu apoyas nuestro propósito

**Con el pago de este curso apoyas a un joven de escasos recursos que ahora podrá acceder a una carrera técnica laboral y obtener un trabajo estable**

#### **¡Te agradecemos por ayudarnos a transformar vidas!**

**Conoce más sobre nuestra Fundación Siigo:** https://www.fundacionsiigo.org/

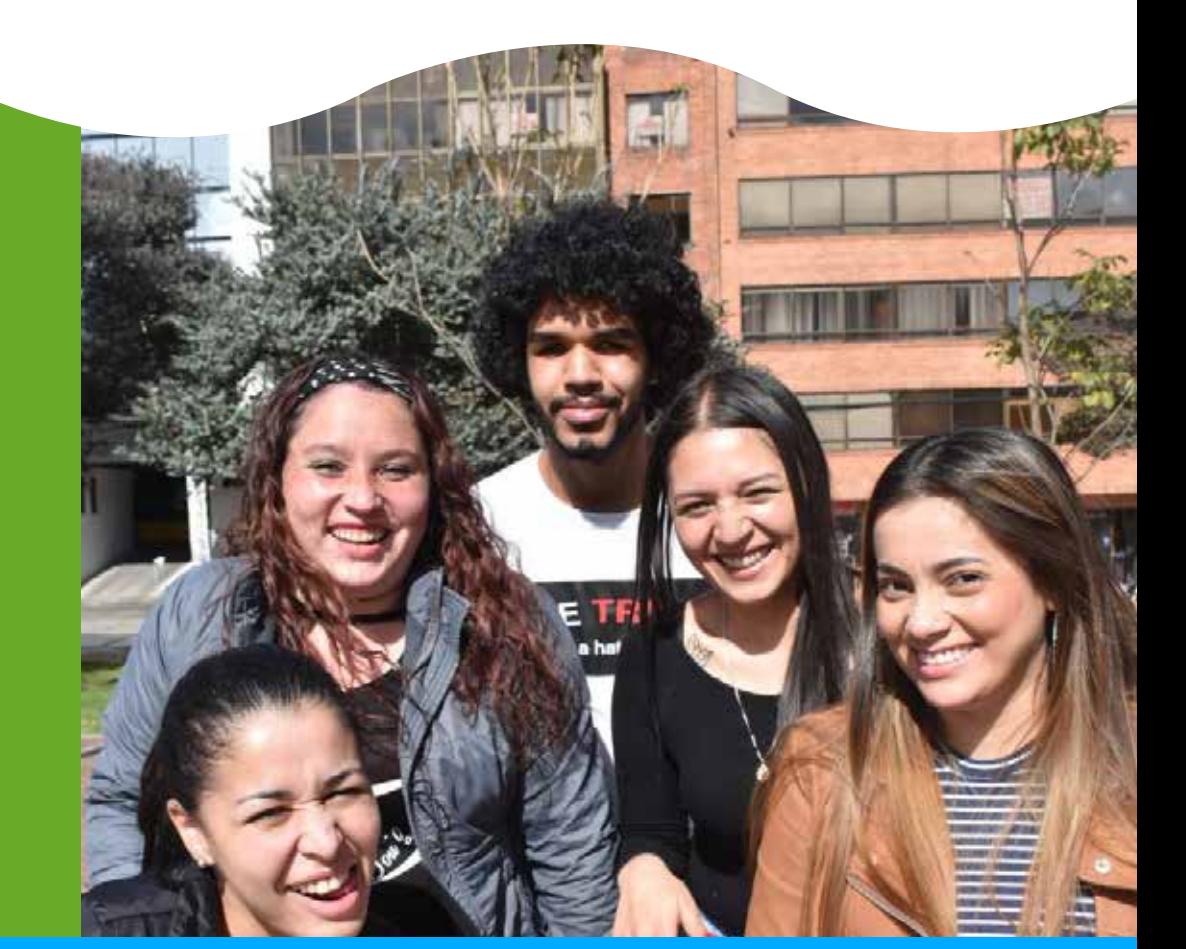

#### **Contáctanos**

Cupo limitado

#### Ubicación **Bogotá: Cra 18N Nº 79 A- 42 Medellín: Cra 43A Nº 18 sur- 174 local 264- Mall la frontera**

**Teléfono: 580 2606 ext. 1143 y 0228 Celular: 315 5879904 Whatsapp: 319 5540092 Página web: https://www.fundacionsiigo.org/**

# **Curso**

Siigo

**°Creación de usuarios °Creación hoja de vida °Creación de terceros**

## 2. Configuración de Configuración 2 nómina

# **NUBE** Nómina

**°Configuración de conceptos**

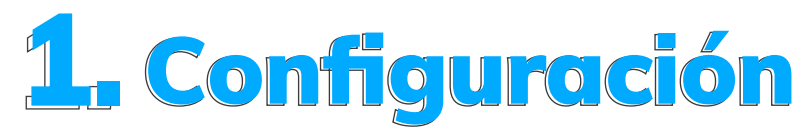

**(5 horas)**

Metodología: **Online (Interacción en tiempo real con el docente).**  Requisitos: **Acceso a internet y computador** Duración: **5 horas online.**

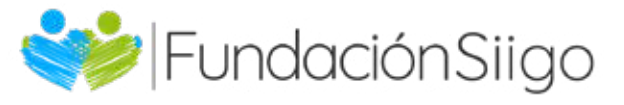

# Contenido temático

**°Revisar novedades °Revisar liquidaciones °Revisar todas las prestaciones °Revisar parafiscales**

**°Liquidación de nómina °Liquidación de prima °Liquidación de cesantías ° Planilla integrada**

### 5. Ejercicio de Práctica

**°Captura saldos iniciales °Crear tarea de solicitud desde un usuario libre**

**° Libro de vacaciones**

**°Importaciones de usuarios lite °Importaciones de acumulados nómina °Importación de contratos**

4. Importaciones

**°Crear 2 usuarios lite °Crear a cada usuario un contrato de trabajo**

**°Liquidar la nómina y adicionar** 

 **nuevos conceptos**

**°Liquidar prima de servicios °Liquidar cesantías** 

## 3. Procesos 3.1 Otros procesos

### Tu apoyas nuestro propósito

**Con el pago de este curso apoyas a un joven de escasos recursos que ahora podrá acceder a una carrera técnica laboral y obtener un trabajo estable**

#### **¡Te agradecemos por ayudarnos a transformar vidas!**

**Conoce más sobre nuestra Fundación Siigo:** https://www.fundacionsiigo.org/

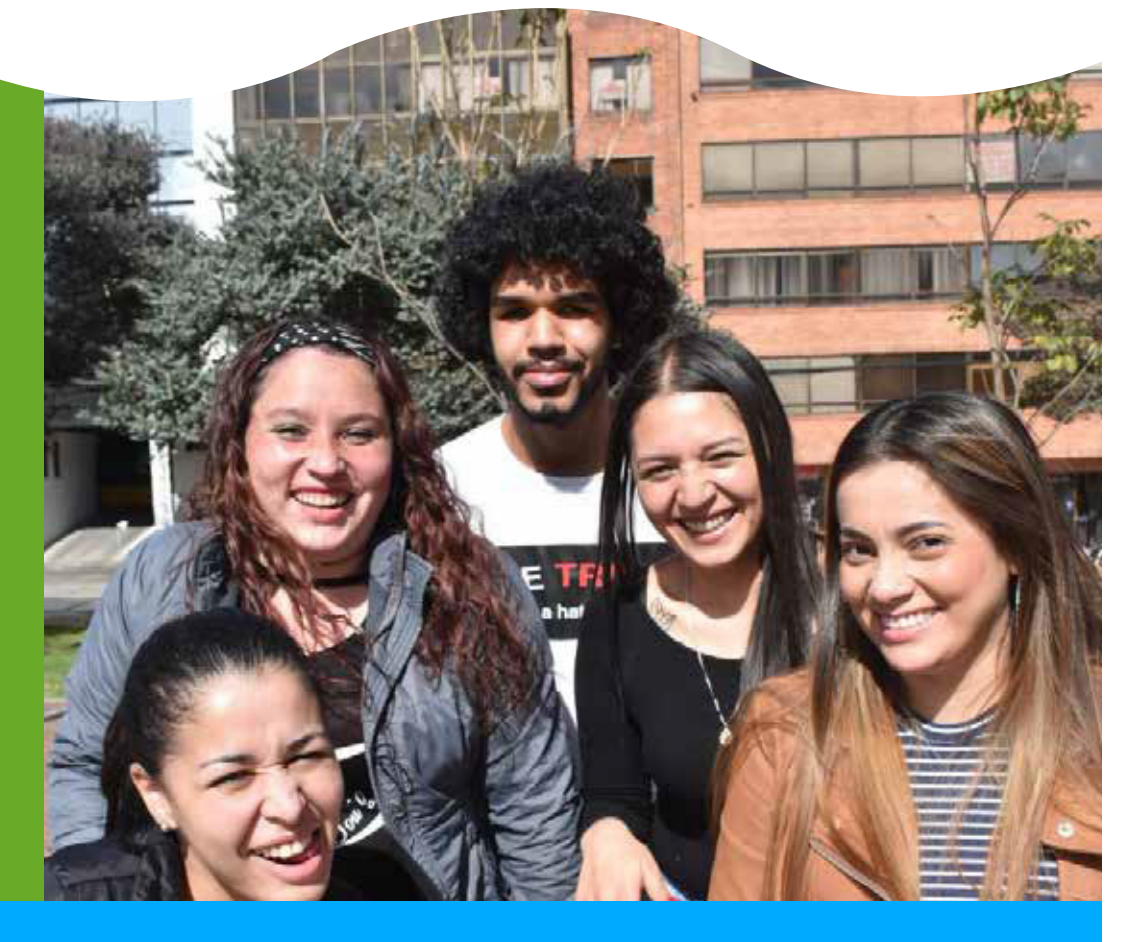

## Cupo limitado

#### **Teléfono: 580 2606 ext. 0525 y 0228 Celular: 3153122101- 316 4683296**

**Página web: https://www.fundacionsiigo.org/**

### Ubicación

#### **Contáctanos**

**Bogotá: Cra 18N Nº 79 A- 42 Medellín: Cra 43A Nº 18 sur- 174 local 264- Mall la** 

**frontera**